## **1 DESCRIZIONE DEL DB PER LA RICHIESTA DI CHIARIMENTI PER LA GARA MDS**

Il database permette la registrazione di possibili commenti o domande sui documenti relativi alla gara MdS.

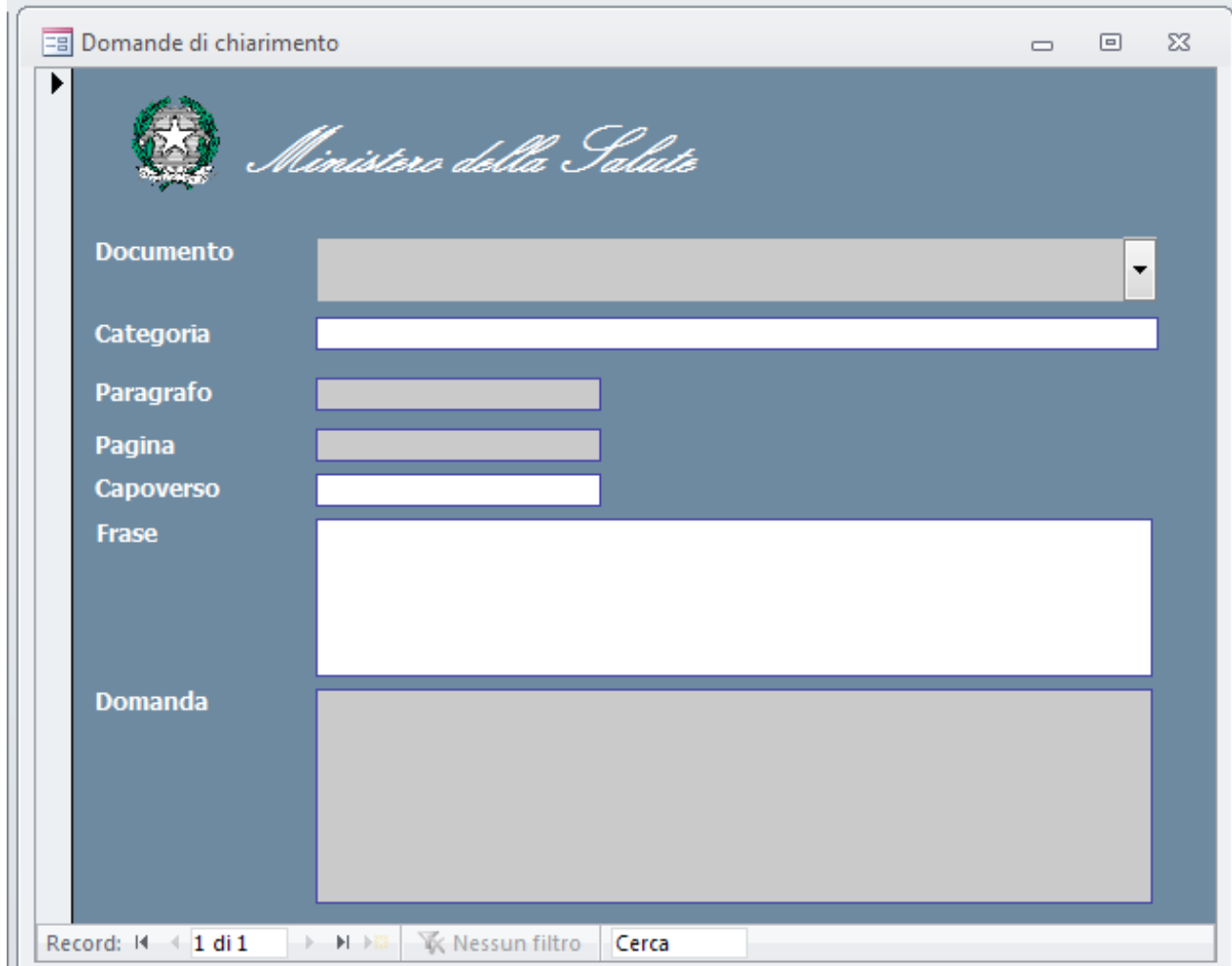

Di seguito è visibile come si presenta la maschera di immissione dati. I campi con sfondo grigio sono **obbligatori**.

Sono presenti i seguenti campi:

- **Documento:** Combo box che consente la selezione del documento sul quale si richiedono chiarimenti (campo obbligatorio);
- Categoria: Categoria di appartenenza del documento selezionato (campo di sola lettura);
- *Paragrafo*: In questo campo si deve indicare il paragrafo in cui è presente la frase da commentare. Nell'immagine si può vedere un esempio del formato di immissione di un paragrafo. Per il contratto e altri documenti paragrafati in maniera diversa da quella standard per i documenti "nn.nn.nn..." si inserisca il riferimento all'articolo nella forma "Art. nn" (50 caratteri, campo obbligatorio);
- *Pagina*: Inserire il numero di pagina del documento originale in PDF dove è presente la frase o l'argomento sul quale si desiderano ricevere chiarimenti. Nel caso il documento non preveda numerazione delle pagine, come ad esempio per il "Bando di Gara" si inserisca il numero 0 zero (numero intero compreso tra 0 e 999, campo obbligatorio);
- **Capoverso**: al fine di consentire una più precisa e rapida identificazione della frase oggetto di commento si inserisca il numero di capoverso calcolato a partire dall'inizio della pagina. (numero intero compreso tra 1 e 99, campo facoltativo);
- **Frase:** Riportare la frase originale del documento sulla quale si vogliono avere chiarimenti (255 caratteri, campo facoltativo);
- *Domanda*: Campo libero in cui inserire il commento o la domanda relativa alla frase o argomento sul quale si desiderano ricevere chiarimenti. (Il campo non ha limiti di lunghezza, campo obbligatorio).